# **Python**

**Dec 02, 2019**

# **Contents**

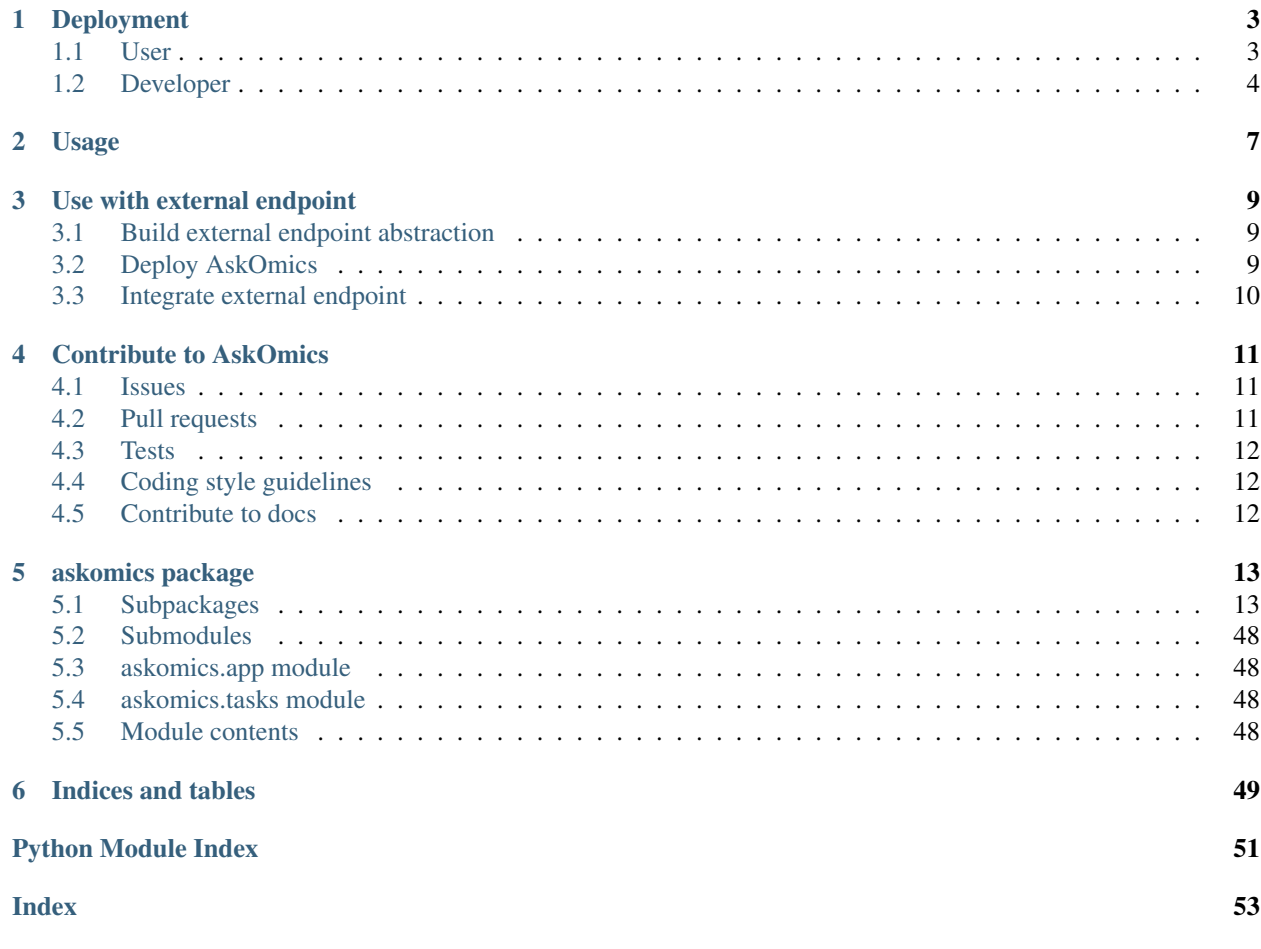

AskOmics is a visual SPARQL query interface supporting both intuitive data integration and querying while shielding the user from most of the technical difficulties underlying RDF and SPARQL

# CHAPTER 1

# Deployment

# <span id="page-6-1"></span><span id="page-6-0"></span>**1.1 User**

# **1.1.1 Manual installation**

# **Dependencies**

# **Virtuoso**

AskOmics work with an RDF triplestore.

[Compile virtuoso](https://github.com/openlink/virtuoso-opensource/blob/develop/7/README) or install it with [docker](https://github.com/askomics/docker-virtuoso)

# **Python3/venv/npm**

AskOmics is build in python3 and javascript. Install the following packages

```
# ubuntu
apt install -y python3 python3-venv npm
# Fedora
dnf install -y python3 python3-venv npm
```
# <span id="page-6-2"></span>**Installation with scripts**

Install AskOmics with install.sh and run it with run\_all.sh. AskOmics will be available at [localhost:5000.](localhost:5000)

# **1.1.2 Installation with docker-compose**

Clone the [askomics-docker-compose](https://github.com/askomics/flaskomics-docker-compose) repository

```
# clone
git clone https://github.com/askomics/flaskomics-docker-compose.git
# cdcd flaskomics-docker-compose/standalone
# Or, if you want to use federated queries
cd flaskomics-docker-compose/federated
```
# Update config (see [README\)](https://github.com/askomics/flaskomics-docker-compose/blob/master/README)

Run

```
sudo docker-compose up -d
```
AskOmics will be available at [localhost.](localhost)

# **1.1.3 Installation with a single docker**

Docker image [askomics/flaskomics-with-dependencies](https://cloud.docker.com/repository/docker/askomics/flaskomics-with-dependencies) contain AskOmics with all his dependencies (Redis, virtuoso, celery . . . ).

```
# Pull image
docker pull askomics/flaskomics-with-dependencies
# run image
docker run -d askomics/flaskomics-with-dependencies
```
If you need a persistent volume, run

```
docker run -d -v ./flaskomics-data:/tmp/flaskomics askomics/flaskomics-with-
˓→dependencies
```
The image create a default user at the first run. You can update this user by setting the following environment variables:

|ENV|User field|default value| |—-|—-|—-| |USER\_FIRST\_NAME|First name|Ad| |USER\_LAST\_NAME|Last name|Min| |USERNAME|Username|admin| |USER\_EMAIL|Email|admin@example.org| |USER\_PASSWORD|Password (clear)|admin| |USER\_APIKEY|User api key|admin| |GALAXY\_URL|Galaxy url (optional)| | |GALAXY\_API\_KEY|Galaxy api key (optional)| |

For example:

```
docker run -d -v ./flaskomics-data:/tmp/flaskomics -e USER_FIRST_NAME="John" -e USER_
˓→LAST_NAME="Wick" -e USERNAME="jwick" askomics/flaskomics-with-dependencies
```
# <span id="page-7-0"></span>**1.2 Developer**

# **1.2.1 AskOmics**

[Fork](https://help.github.com/articles/fork-a-repo/) the AskOmics repository

then, clone your fork

```
git clone https://github.com/USERNAME/flaskomics.git # replace USERNAME with your
˓→github username
```
*[Install AskOmics](#page-6-2)*

Run it with dev mod

./run\_all.sh -d dev

AskOmics will be available at <localhost:5000>

# **1.2.2 Dependencies**

Clone the [askomics-docker-compose](https://github.com/askomics/flaskomics-docker-compose) repository and go into the dev directory.

```
# clone
git clone https://github.com/askomics/flaskomics-docker-compose.git
# cd
cd flaskomics-docker-compose/dev
```
The dev directory contain a docker-compose.yml file who can lauch all dependencies needed by AskOmics (Virtuoso, Redis, Corese, Galaxy).

# clone docker-compose up -d

Use the ci directory to lauch dockers for testing AskOmics

```
cd ../ci
docker-compose up -d
```
# CHAPTER 2

Usage

<span id="page-10-0"></span>TODO: Write the docs ;-)

# CHAPTER 3

# Use with external endpoint

<span id="page-12-0"></span>AskOmics can be use to explore external endpoint such as [NeXtProt.](https://sparql.nextprot.org)

# <span id="page-12-1"></span>**3.1 Build external endpoint abstraction**

First, build AskOmics abstraction of the external enpoint with [Abstractor.](https://github.com/askomics/abstractor)

Install Abstractor in a python virtual env

```
# Create and source venv
python3 -m venv venv
source venv/bin/activate
# Install Abstractor
pip install abstractor
```
Generate AskOmics abstraction. The tool explore the entire endpoint, so it can be long.

```
# Need help ?
abstractor -h
# Generate abstraction
abstractor -e <enpoint_url> -p <main_prefix> -o abstraction.ttl
```
# <span id="page-12-2"></span>**3.2 Deploy AskOmics**

Deploy AskOmics with a special configuration to use it with an external endpoint. The following ini entry have to be updated:

- askomics
	- disable\_integration: true
- triplestore
- external\_endpoint: <endpoint\_url>
- prefix = <main\_prefix>
- namespace = <main\_prefix>

# <span id="page-13-0"></span>**3.3 Integrate external endpoint**

Create an account on the AskOmics instance. The first account is an admin account who can integrate datasets. Load the asbtraction.ttl and integrate it has a public dataset.

Other users can't integrate datasets, but they can explore the external endpoint.

# CHAPTER 4

# Contribute to AskOmics

# <span id="page-14-1"></span><span id="page-14-0"></span>**4.1 Issues**

If you have an idea for a feature to add or an approach for a bugfix, it is best to communicate with developers early. The most common venues for this are [GitHub issues.](https://github.com/askomics/flaskomics/issues/)

# <span id="page-14-2"></span>**4.2 Pull requests**

All changes to AskOmics should be made through pull requests to this repository.

For the [askomics repository](https://github.com/askomics/flaskomics) to your account. To keep your copy up to date, you need to frequently [sync your fork:](https://help.github.com/articles/syncing-a-fork/)

```
git remote add upstream https://github.com/askomics/flaskomics
git fetch upstream
git checkout master
git merge upstream/master
```
Then, create a new branch for your new feature

git checkout -b my\_new\_feature

Commit and push your modification to your [fork.](https://help.github.com/articles/pushing-to-a-remote/) If your changes modify code, please ensure that is conform to *AskOmics style*

Write tests for your changes, and make sure that they *[passes](#page-15-0)*.

Open a pull request against the master branch of askomics. The message of your pull request should describe your modifications (why and how).

The pull request should pass all the continuous integration tests which are automatically run by Github using Travis CI. The coverage must be at least remain the same (but it's better if it increases)

# <span id="page-15-0"></span>**4.3 Tests**

Use test. sh script to lint and test the code. Don't PR if linting or testing don't pass.

# <span id="page-15-1"></span>**4.4 Coding style guidelines**

# **4.4.1 General**

Ensure all user-enterable strings are unicode capable. Use only English language for everything (code, documentation, logs, comments, ...)

# **4.4.2 Python**

We follow [PEP-8,](https://www.python.org/dev/peps/pep-0008/) with particular emphasis on the parts about knowing when to be inconsistent, and readability being the ultimate goal.

- Whitespace around operators and inside parentheses
- 4 spaces per indent, spaces, not tabs
- Include docstrings on your modules, class and methods
- Avoid from module import \*. It can cause name collisions that are tedious to track down.
- Class should be in CamelCase, methods and variables in lowercase\_with\_underscore

# **4.4.3 Javascript**

We follow [W3 JavaScript Style Guide and Coding Conventions](https://www.w3schools.com/js/js_conventions.asp)

# <span id="page-15-2"></span>**4.5 Contribute to docs**

all the documentation (including what you are reading) can be found [here.](https://flaskomics.readthedocs.io) Files are on the [AskOmics repository.](https://github.com/askomics/flaskomics/tree/master/docs)

To preview the docs, run

```
cd flaskomics
# source the askomics virtual env
source venv/bin/activate
cd docs
make html
```
html files are in build directory.

# CHAPTER 5

# askomics package

# <span id="page-16-3"></span><span id="page-16-1"></span><span id="page-16-0"></span>**5.1 Subpackages**

# **5.1.1 askomics.api package**

# **Submodules**

#### <span id="page-16-2"></span>**askomics.api.admin module**

### Admin routes

askomics.api.admin.**get\_users**() Get all users

Returns users: list of all users info error: True if error, else False errorMessage: the error message of error, else an empty string

### Return type json

askomics.api.admin.**set\_admin**() change admin status of a user

> Returns error: True if error, else False errorMessage: the error message of error, else an empty string

Return type json

askomics.api.admin.**set\_blocked**() Change blocked status of a user

> Returns error: True if error, else False errorMessage: the error message of error, else an empty string

Return type json

askomics.api.admin.**set\_quota**() Change quota of a user

<span id="page-17-1"></span>Returns users: updated users error: True if error, else False errorMessage: the error message of error, else an empty string

Return type json

### <span id="page-17-0"></span>**askomics.api.auth module**

Authentication routes

askomics.api.auth.**admin\_required**(*f*) Login required function

askomics.api.auth.**login**() Log a user

Returns Information about the logged user

Return type json

askomics.api.auth.**login\_api\_key**(*key*) Log user with his API key

Parameters **key** (string) – User API key

Returns Information about the logged user

Return type json

askomics.api.auth.**login\_required**(*f*) Login required function

askomics.api.auth.**logout**() Logout the current user

Returns no username and logged false

#### Return type json

askomics.api.auth.**signup**() Register a new user

Returns Info about the user

Return type json

askomics.api.auth.**update\_apikey**() Update the user apikey

Returns The user with his new apikey

Return type json

askomics.api.auth.**update\_galaxy**() Update the user apikey

Returns The user with his new apikey

Return type json

askomics.api.auth.**update\_password**() Update the user passord

Returns The user

Return type json

<span id="page-18-3"></span>askomics.api.auth.**update\_profile**() Update user profile (names and email)

Returns The updated user

Return type json

#### <span id="page-18-0"></span>**askomics.api.catch\_url module**

Catch\_all route

askomics.api.catch\_url.**catch\_all**(*path*)

Return all routes to home

Parameters path  $(str)$  – Original path

Returns Redirect to route /

Return type redirect

#### <span id="page-18-1"></span>**askomics.api.datasets module**

#### Api routes

```
askomics.api.datasets.delete_datasets()
```
Delete some datasets (db and triplestore) with a celery task

Returns error: True if error, else False errorMessage: the error message of error, else an empty string

#### Return type json

```
askomics.api.datasets.get_datasets()
```
Get datasets information

Returns datasets: list of all datasets of current user error: True if error, else False errorMessage: the error message of error, else an empty string

#### Return type json

```
askomics.api.datasets.toogle_public()
     Toggle public status of a dataset
```
Returns error: True if error, else False errorMessage: the error message of error, else an empty string

Return type json

#### <span id="page-18-2"></span>**askomics.api.file module**

Api routes

askomics.api.file.**delete\_files**()

Delete files

Returns files: list of all files of current user error: True if error, else False errorMessage: the error message of error, else an empty string

Return type json

# <span id="page-19-1"></span>askomics.api.file.**get\_files**()

Get files info of the logged user

Returns files: list of all files of current user error: True if error, else False errorMessage: the error message of error, else an empty string

#### Return type json

```
askomics.api.file.get_preview()
```
Get files preview

Returns previewFiles: preview of selected files error: True if error, else False errorMessage: the error message of error, else an empty string

#### Return type json

```
askomics.api.file.integrate()
```
Integrate a file

Returns task\_id: celery task id error: True if error, else False errorMessage: the error message of error, else an empty string

#### Return type json

askomics.api.file.**serve\_file**(*path*, *user\_id*, *username*) Serve a static ttl file of a user

### Parameters

- **path** (string) The file path to serve
- **user\_id** (int) user id
- **username** (string) username

Returns the file

#### Return type file

askomics.api.file.**upload\_chunk**()

Upload a file chunk

Returns path: name of the local file. To append the next chunk into it error: True if error, else False errorMessage: the error message of error, else an empty string

#### Return type json

```
askomics.api.file.upload_url()
```
Upload a distant file with an URL

Returns error: True if error, else False errorMessage: the error message of error, else an empty string

Return type json

### <span id="page-19-0"></span>**askomics.api.galaxy module**

#### Api routes

askomics.api.galaxy.**get\_dataset\_content**() Download a galaxy datasets into AskOmics

> Returns dataset\_content: content of the requested Galaxy dataset error: True if error, else False errorMessage: the error message of error, else an empty string

#### Return type json

```
askomics.api.galaxy.get_datasets()
```
Get galaxy datasets and histories of a user

Returns error: True if error, else False errorMessage: the error message of error, else an empty string

#### Return type json

```
askomics.api.galaxy.get_queries()
     Get galaxy queries (json datasets)
```
Returns error: True if error, else False errorMessage: the error message of error, else an empty string

#### Return type json

### askomics.api.galaxy.**upload\_datasets**()

Download a galaxy datasets into AskOmics

Returns error: True if error, else False errorMessage: the error message of error, else an empty string

Return type json

# <span id="page-20-0"></span>**askomics.api.query module**

```
askomics.api.query.get_abstraction()
```
Get abstraction

Returns abstraction: abstraction error: True if error, else False errorMessage: the error message of error, else an empty string

#### Return type json

```
askomics.api.query.get_preview()
    Get a preview of query
```
Returns resultsPreview: Preview of the query results headerPreview: Header of the results table error: True if error, else False errorMessage: the error message of error, else an empty string

#### Return type json

```
askomics.api.query.query()
```
Get start points

Returns startpoint: list of start points error: True if error, else False errorMessage: the error message of error, else an empty string

#### Return type json

```
askomics.api.query.save_result()
```
Save a query in filesystem and db, using a celery task

Returns task\_id: celery task id error: True if error, else False errorMessage: the error message of error, else an empty string

#### Return type json

### <span id="page-21-1"></span><span id="page-21-0"></span>**askomics.api.results module**

```
askomics.api.results.delete_result()
```
#### Summary

Returns files: list of all files of current user error: True if error, else False errorMessage: the error message of error, else an empty string

Return type json

```
askomics.api.results.download_result()
    Download result file
```

```
askomics.api.results.get_graph_state()
```
Summary

Returns preview: list of result preview header: result header error: True if error, else False errorMessage: the error message of error, else an empty string

#### Return type json

```
askomics.api.results.get_preview()
```
Summary

Returns preview: list of result preview header: result header error: True if error, else False errorMessage: the error message of error, else an empty string

#### Return type json

```
askomics.api.results.get_results()
```
 $Get \dots$ 

Returns files: list of all files of current user error: True if error, else False errorMessage: the error message of error, else an empty string

#### Return type json

```
askomics.api.results.get_sparql_query()
     Get sparql query of result for the query editor
```
Returns query: the sparql query error: True if error, else False errorMessage: the error message of error, else an empty string

#### Return type json

```
askomics.api.results.publish_query()
```
Publish a query template from a result

Returns error: True if error, else False errorMessage: the error message of error, else an empty string

#### Return type json

```
askomics.api.results.send2galaxy()
     Send a result file into Galaxy
```
Returns error: True if error, else False errorMessage: the error message of error, else an empty string

### Return type json

```
askomics.api.results.set_description()
    Update a result description
```
<span id="page-22-3"></span>Returns files: all files error: True if error, else False errorMessage: the error message of error, else an empty string

Return type json

```
askomics.api.results.set_public()
```
Change public status of a file, and return all files

Returns files: list of all files of current user error: True if error, else False errorMessage: the error message of error, else an empty string

Return type json

#### <span id="page-22-0"></span>**askomics.api.sparql module**

```
askomics.api.sparql.prefix()
     Get the default sparql query
```
Returns default query

Return type json

```
askomics.api.sparql.query()
    Perform a sparql query
```
Returns query results

Return type json

askomics.api.sparql.**save\_query**() Perform a sparql query

Returns query results

Return type json

#### <span id="page-22-1"></span>**askomics.api.start module**

askomics.api.start.**hello**()

# Dummy routes

Returns error: True if error, else False errorMessage: the error message of error, else an empty string message: a welcome message

#### Return type json

```
askomics.api.start.start()
```
Starting route

Returns Information about a eventualy logged user, and the AskOmics version and a footer message

Return type json

#### <span id="page-22-2"></span>**askomics.api.view module**

### Render route

askomics.api.view.**home**(*path*) Render the html of AskOmics

Returns Html code of AskOmics

<span id="page-23-3"></span>Return type html

#### <span id="page-23-0"></span>**Module contents**

# **5.1.2 askomics.libaskomics package**

### **Submodules**

<span id="page-23-1"></span>**askomics.libaskomics.BedFile module**

```
class askomics.libaskomics.BedFile.BedFile(app, session, file_info, host_url=None, exter-
                                                    nal_endpoint=None, custom_uri=None)
```
Bases: [askomics.libaskomics.File.File](#page-28-0)

Bed File

#### **public**

Public or private dataset

Type bool

### **generate\_rdf\_content**() Generate RDF content of the BED file

Yields *Graph* – RDF content

**get\_preview**()

Get file preview

Returns bed file preview

#### Return type dict

**integrate**(*entity\_name*, *public=True*) Integrate BeD file

#### Parameters

- **entities** (List) Entities to integrate
- **public** (bool, optional) Insert in public dataset
- **set\_preview**()

Set entity name preview

**set\_rdf\_abstraction\_domain\_knowledge**() Set the abstraction and domain knowledge

#### <span id="page-23-2"></span>**askomics.libaskomics.CsvFile module**

**class** askomics.libaskomics.CsvFile.**CsvFile**(*app*, *session*, *file\_info*, *host\_url=None*, *external\_endpoint=None*, *custom\_uri=None*)

Bases: [askomics.libaskomics.File.File](#page-28-0)

CSV file

**category\_values** Category values

Type dict

# <span id="page-24-0"></span>**columns\_type**

Columns type

Type list

#### **header**

Header

Type list

### **preview**

Previex

Type list

### **public**

Public

Type bool

### **check\_columns\_types**()

Check all columns type after detection and correct them

#### **dialect**

Like @property on a member function, but also cache the calculation in self.\_\_dict\_\_[function name]. The function is called only once since the cache stored as an instance attribute override the property residing in the class attributes. Following accesses cost no more than standard Python attribute access. If the instance attribute is deleted the next access will re-evaluate the function. Source: [https://blog.ionelmc.ro/2014/11/](https://blog.ionelmc.ro/2014/11/04/an-interesting-python-descriptor-quirk/) [04/an-interesting-python-descriptor-quirk/](https://blog.ionelmc.ro/2014/11/04/an-interesting-python-descriptor-quirk/)

class Shape(object):

@cached\_property def area(self):

# compute value return value

#### **func**

Description Type TYPE

# **force\_columns\_type**(*forced\_columns\_type*)

Set the columns type without detecting them

#### Parameters forced\_columns\_type  $(list)$  – columns type

#### **generate\_rdf\_content**()

Generator of the rdf content

#### Yields *Graph* – Rdf content

#### **get\_preview**()

Get a preview of the file

#### Returns File preview

#### Return type dict

**guess\_column\_type**(*values*, *header\_index*) Guess the columns type

#### Parameters

- **values** (list) columns preview
- **header\_index** (int) Header index

<span id="page-25-1"></span>Returns The guessed type

Return type string

**integrate**(*forced\_columns\_type*, *public=False*) Integrate the file

Parameters

- **forced\_columns\_type** (list) columns type
- **public** (bool, optional) True if dataset will be public
- **is\_category**(*values*)

Check if a list af values are categories

**Parameters values**  $(llist)$  – List of values

Returns True if values are categories

Return type bool

**static is\_decimal**(*value*)

Guess if a variable if a number

Parameters **value** – The var to test

Returns True if it's decimal

Return type boolean

- **set\_columns\_type**() Set the columns type by guessing them
- **set\_preview**() Set previex, header and columns type by sniffing the file
- **set\_preview\_and\_header**() Set the preview and header by looking in the fists lines of the file

**set\_rdf\_abstraction**() Set the abstraction

- set rdf abstraction domain knowledge() Set intersection of abstraction and domain knowledge
- **set\_rdf\_domain\_knowledge**() Set the domain knowledge
- **transposed\_preview** Transpose the preview

Returns Transposed preview

Return type list

### <span id="page-25-0"></span>**askomics.libaskomics.Database module**

Contain the Database class

```
class askomics.libaskomics.Database.Database(app, session)
    Bases: askomics.libaskomics.Params.Params
```
Manage Database connection

<span id="page-26-1"></span>**database\_path** Path to the database file

Type str

**create\_datasets\_table**() Create the datasets table

```
create_endpoints_table()
    Create the endpoints table
```
**create\_files\_table**() Create the files table

```
create_galaxy_table()
    Create the galaxy table
```

```
create_integration_table()
    Create the integration table
```
**create\_results\_table**() Create the results table

**create\_user\_table**() Create the user table

**execute\_sql\_query**(*query*, *variables=[]*, *get\_id=False*) Execute an sql query to the database

#### Parameters

```
• query (str) – The sql query
```
- **variables** (List, optional) Sql variables
- **get\_id** (bool, optional) Return the last row id

Returns Result of the query, or last row id

Return type List

**init\_database**() Create all tables

#### **update\_datasets\_table**()

Add cols on the datasets table

```
update_results_table()
```
Add the size and sparql\_query cols on the results table

#### **update\_users\_table**()

Add the quota col on the users table

Update the users table for the instance who don't have this column

### <span id="page-26-0"></span>**askomics.libaskomics.Dataset module**

```
class askomics.libaskomics.Dataset.Dataset(app, session, dataset_info={})
    Bases: askomics.libaskomics.Params.Params
```
**celery\_id** celery id

Type string

### <span id="page-27-1"></span>**file\_id**

database file id

Type int

#### **graph\_name**

graph name

Type string

#### **id**

database dataset id

Type int

#### **name**

dataset name

Type string

# **public**

Public

#### Type bool

**delete\_from\_db**() Delete a dataset from the database

save in db() Save the dataset into the database

set info from  $db()$ Set the info in from the database

#### **toggle\_public**(*new\_status*) Change public status of a dataset (triplestore and db)

Parameters new\_status (bool) - True if public

**update\_celery**(*celery\_id*) Update celery id of dataset in database

Parameters celery\_id(string) – DescriThe celery idption

**update\_in\_db**(*status*, *update\_celery=False*, *error=False*, *error\_message=None*, *ntriples=0*, *traceback=None*)

Update the dataset when integration is done

### Parameters

- **error** (bool, optional) True if error during integration
- **error\_message** (None, optional) Error string if error is True
- **ntriples** (int, optional) Number of triples integrated

# <span id="page-27-0"></span>**askomics.libaskomics.DatasetsHandler module**

**class** askomics.libaskomics.DatasetsHandler.**DatasetsHandler**(*app*, *session*,

*datasets\_info=[]*)

Bases: [askomics.libaskomics.Params.Params](#page-37-0)

Summary

<span id="page-28-2"></span>**datasets**

Description

Type list

**datasets\_info** Description

Type TYPE

**delete\_datasets**()

delete the datasets from the database and the triplestore

**delete\_datasets\_in\_db**() Delete datasets of the database

**get\_datasets**() Get info about the datasets

Returns Datasets informations

Return type list of dict

**handle\_datasets**() Handle datasets

**update\_status\_in\_db**(*status*) Update the status of a datasets in the database

Parameters status (string) – The new status (started, success or deleting)

Returns Remaining datasets

Return type list

# <span id="page-28-1"></span>**askomics.libaskomics.File module**

<span id="page-28-0"></span>**class** askomics.libaskomics.File.**File**(*app*, *session*, *file\_info*, *host\_url=None*, *external\_endpoint=None*, *custom\_uri=None*) Bases: [askomics.libaskomics.Params.Params](#page-37-0)

Summary

**askomics\_namespace** AskOmics namespace askomics:

Type Namespace

**askomics\_prefix**

AskOmics prefix :

Type Namespace

### **dc**

dc namespace

Type Namespace

**default\_graph**

Default rdf graph

Type string

**faldo**

faldo namespace

Type Namespace

### <span id="page-29-0"></span>**faldo\_entity**

True if entity is a faldo entity

#### Type bool

#### **file\_graph**

File graph containing the file

Type string

#### **host\_url**

AskOmics url

Type string

#### **id**

database file id

Type int

#### **max\_chunk\_size**

Max number of triple to insert in one Load or insert

Type int

### **method**

Load or insert

Type int

#### **name**

Name of the file

#### Type string

#### **now**

timestamp of the current time

Type datetime

#### **ntriples**

Number of triples

Type int

### **path**

Path of the file

#### Type string

#### **prov**

prov namespace

Type Namespace

#### **public**

True if the file is public

Type bool

#### **size**

file size

Type int

### <span id="page-30-0"></span>**timestamp**

Description

Type TYPE

#### **ttl\_dir**

path to the ttl directory

Type string

### **type**

file type

Type string

#### **user\_graph**

User graph

Type string

#### **convert\_type**(*value*)

Convert a value to a int or float or text

**Parameters value** (string) – The value to convert

Returns the converted value

#### Return type string/float/int

#### **format\_uri**(*string*, *remove\_space=False*) remove space and quote

**get\_faldo\_strand**(*raw\_strand*)

Get faldo strand

Parameters raw\_strand (string) – raw value of strand

Returns Faldo "Foward", "Reverse" or "Both" uri

Return type rdf term

#### **get\_metadata**()

Get a rdflib graph of the metadata

Returns graph containing metadata of the file

#### Return type Graph

### **get\_rdf\_type**(*value*)

get xsd type of a value

Parameters **value** – The value to get type

Returns rdflib.XSD.string or rdflib.XSD.decimal

#### Return type TYPE

#### **integrate**()

Integrate the file into the triplestore

# **load\_graph**(*rdf\_graph*, *tmp\_file\_name*)

Load a rdflib graph into the triplestore

Write rdf to a tmp file, and send the url to this file to the triplestore with a LOAD request

Parameters

• **rdf\_graph** (Graph) – rdf graph to load

• **tmp\_file\_name** (string) – Path to a tmp file

# <span id="page-31-1"></span>**rdfize**(*string*)

Rdfize a string

Return the literal is string is an url, else, prefix it with askomics prefix

Parameters string (string) – Term to rdfize

Returns Rdfized term

Return type rdflib.???

### **rollback**()

Drop the dataset from the triplestore in case of error

#### **set\_triples\_number**()

Set graph triples number by requesting the triplestore

### <span id="page-31-0"></span>**askomics.libaskomics.FilesHandler module**

```
class askomics.libaskomics.FilesHandler.FilesHandler(app, session, host_url=None,
                                                              external_endpoint=None, cus-
                                                              tom_uri=None)
    Bases: askomics.libaskomics.FilesUtils.FilesUtils
    Handle files
    files
         list of File
```
Type list

**host\_url**

AskOmics url, for the triplestore

Type string

# **upload\_path**

Upload path

Type string

**delete\_file\_from\_db**(*file\_id*) remove a file for the database

Parameters file\_id(int) – the file id to remove

**delete\_file\_from\_fs**(*file\_path*) Delete a file from filesystem

Parameters file\_path (string) - Path to the file

# **delete\_files**(*files\_id*)

Delete files from database and filesystem

#### Parameters files\_id(list) – list of file id

Returns list of files info

Return type list

#### **download\_url**(*url*)

Download a file from an URL and insert info in database

Parameters **url** (string) – The file url

<span id="page-32-0"></span>**get\_file\_name**()

Get a random file name

Returns file name

#### Return type string

**get\_file\_path**(*file\_id*) Get the file path with id

Parameters file\_id(int) – the file id

Returns file path

#### Return type string

**get\_files\_infos**(*files\_id=None*, *return\_path=False*) Get files info

#### Parameters

• **files\_id** (None, optional) – list of files id

• **return\_path** (bool, optional) – return the path if True

Returns list of files info

Return type list

**get\_type**(*file\_ext*)

Get files type, based on extension

TODO: sniff file to get type

Parameters file\_ext (string) – file extension

Returns file type

#### Return type string

**handle\_files**(*files\_id*)

Handle file

Parameters files\_id(list) – id of files to handle

#### **persist\_chunk**(*chunk\_info*)

Persist a file by chunk. Store info in db if the chunk is the last

Parameters chunk\_info (dict) – Info about the chunk

Returns local filename

Return type str

**store\_file\_info\_in\_db**(*name*, *filetype*, *file\_name*, *size*) Store the file info in the database

### Parameters

- **name** (string) Name of the file
- **filetype**  $(string)$  Type  $(csv...)$
- **file\_name** (string) Local file name
- **size** (string) Size of file

<span id="page-33-3"></span>**write\_data\_into\_file**(*data*, *file\_name*, *mode*) Write data into a file

#### Parameters

- **data** (string) data to write
- **file** name  $(string)$  Local file name
- **mode** (string) open mode (w or a)

# <span id="page-33-1"></span>**askomics.libaskomics.FilesUtils module**

```
class askomics.libaskomics.FilesUtils.FilesUtils(app, session)
    Bases: askomics.libaskomics.Params.Params
```
Contain methods usefull in FilesHandler and ResultsdHandler

#### **get\_size\_occupied\_by\_user**() Get disk size occuped by file user (uploaded files and results)

Returns size un bytes

Return type int

### <span id="page-33-2"></span>**askomics.libaskomics.Galaxy module**

```
class askomics.libaskomics.Galaxy.Galaxy(app, session, url=None, apikey=None)
    Bases: askomics.libaskomics.Params.Params
```
Connection with a Galaxy account

#### **apikey**

Galaxy API key

Type string

#### **url**

Galaxy url

Type string

**check\_galaxy\_instance**()

Check the Galaxy credentials

Returns True if URL and Key exists

Return type Boolean

**download\_datasets**(*datasets\_id*)

Download galaxy datasets into AskOmics

#### Parameters datasets\_id(list) – List of Galaxy datasets id

# **get\_dataset\_content**(*dataset\_id*)

Get Galaxy dataset content

Parameters **dataset\_id** (string) – dataset ID

Returns Content of the dataset

Return type string

### <span id="page-34-2"></span>**get\_datasets\_and\_histories**(*history\_id=None*, *query=False*) Get Galaxy datasets of the current history and all histories

#### Parameters

- **history\_id** (int, optional) A history id
- **query** (bool, optional) Get Datasets, or json datasets for query

Returns Datasets and histories

Return type dict

#### <span id="page-34-0"></span>**askomics.libaskomics.GffFile module**

```
class askomics.libaskomics.GffFile.GffFile(app, session, file_info, host_url=None, exter-
```
*nal\_endpoint=None*, *custom\_uri=None*)

Bases: [askomics.libaskomics.File.File](#page-28-0)

# GFF File

**public**

Public or private dataset

Type bool

**generate\_rdf\_content**() Generator of the rdf content

Yields *Graph* – Rdf content

#### **get\_preview**() Get gff file preview (list of entities)

Returns Return info about the file

Return type dict

**integrate**(*entities*, *public=True*) Integrate GFF file

#### Parameters

- **entities**  $(List)$  Entities to integrate
- **public** (bool, optional) Insert in public dataset
- **set\_preview**()

Summary

**set\_rdf\_abstraction\_domain\_knowledge**()

Set the abstraction and domain knowledge

### <span id="page-34-1"></span>**askomics.libaskomics.LocalAuth module**

# Contain the Database class

```
class askomics.libaskomics.LocalAuth.LocalAuth(app, session)
    Bases: askomics.libaskomics.Params.Params
```
Manage user authentication

**add\_galaxy\_account**(*user*, *url*, *apikey*) Add a Galaxy account

# <span id="page-35-0"></span>Parameters

- **user**  $(dict)$  Previous user info
- **url** (string) Galaxy URL
- **apikey** (string) Galaxy API key

Returns Updated user

Return type dict

#### **authenticate\_user**(*inputs*)

check if the password is the good password associate with the email

Parameters *inputs*  $(dict)$  – login and password

Returns user info if authentication success

Return type dict

```
authenticate_user_with_apikey(apikey)
```
Return the user associated with the API key

Parameters **inputs** (string) – API key

Returns user info if authentication success

#### Return type dict

### **check\_inputs**(*inputs*)

Check user inputs

Check if inputs are not empty, if passwords are identical, and if username and email are not already in the database

Parameters **inputs** (dict) – User inputs

#### **create\_directory**(*directory\_path*)

Create a directory

Parameters **directory\_path** (string) – Path

#### **create\_user\_directories**(*user\_id*, *username*)

Create the User directory

#### Parameters

- **user\_id** (int) User id
- **username** (string) username
- **get\_all\_users**()

Get all user info

Returns All user info

Return type list

**get\_number\_of\_users**() get the number of users in the DB

Returns Number of user in the Database

#### Return type int

**get\_user**(*username*) Get a specific user by his username <span id="page-36-0"></span>Parameters **username** (string) – User username

Returns The corresponding user

Return type dict

**is\_email\_in\_db**(*email*) Check if the email is present in the database

Parameters **email** (str) – Email

Returns True if the email exist

Return type bool

**is\_username\_in\_db**(*username*) Check if the username is present in the database

Parameters **username** (str) – Username

Returns True if the user exist

Return type bool

**persist\_user**(*inputs*, *ldap=False*)

Persist user in the TS

#### Parameters

- **inputs** (dict) User infos
- **ldap** (bool, optional) If True, user is ldap

Returns The user

Return type dict

**set\_admin**(*new\_status*, *username*)

Set a new admin status to a user

#### Parameters

- **new\_status** (boolean) True for an admin
- **username** (string) The concerned username

**set\_blocked**(*new\_status*, *username*)

Set a new blocked status to a user

#### Parameters

- **new\_status** (boolean) True for blocked
- **username** (string) The concerned username

# **set\_quota**(*quota*, *username*)

Set a new quota to a user

### Parameters

- **quota** (int) New quota
- **username** (string) The concerned username

#### **update\_apikey**(*user*)

Create a new api key and store in the database

**Parameters user**  $(dict)$  – The current user

<span id="page-37-2"></span>Returns error, error message and updated user

Return type dict

**update\_galaxy\_account**(*user*, *url*, *apikey*)

Update a Galaxy account

#### Parameters

- **user**  $(dict)$  Previous user info
- **url** (string) Galaxy URL
- **apikey** (string) Galaxy API key

Returns Updated user

Return type dict

### **update\_password**(*inputs*, *user*)

Update the password of a user

#### Parameters

- **inputs** (dict) Curent password and the new one (and confirmation)
- **user** (dict) The current user

Returns error, error message and updated user

#### Return type dict

```
update_profile(inputs, user)
```
Update the profile of a user

### Parameters

- **inputs** (dict) fields to update
- **user** (dict) The current user

Returns error, error message and updated user

Return type dict

# <span id="page-37-1"></span>**askomics.libaskomics.Params module**

<span id="page-37-0"></span>Contain the Params class

**class** askomics.libaskomics.Params.**Params**(*app*, *session*)

Bases: object

Mother of all libaskomics classes

#### **app**

flask app

**log**

flask logger

**session**

flask session

#### **settings**

askomics settings (from ini)

**get\_error**()

<span id="page-38-2"></span>**get\_error\_message**()

**logged\_user**()

Check if a user is logged

Returns True if a user is logged

#### Return type bool

**str\_to\_bool**(*bool\_str*) Convert a true/false string to a boolan value

Parameters **bool\_str** (str) – boolean string

Returns True or False

Return type bool

#### <span id="page-38-0"></span>**askomics.libaskomics.PrefixManager module**

**class** askomics.libaskomics.PrefixManager.**PrefixManager**(*app*, *session*) Bases: [askomics.libaskomics.Params.Params](#page-37-0)

Manage sparql prefixes

**askomics\_namespace** askomics namespace, from config file

Type str

**askomics\_prefix** askomics prefix, from config file

Type str

**prefix** dict of all prefixes

Type dict

**get\_prefix**()

Get all prefixes

Returns prefixes

Return type str

# <span id="page-38-1"></span>**askomics.libaskomics.RdfFile module**

```
class askomics.libaskomics.RdfFile.RdfFile(app, session, file_info, host_url=None, exter-
                                                     nal_endpoint=None, custom_uri=None)
```
Bases: [askomics.libaskomics.File.File](#page-28-0)

RDF (turtle) File

**public**

Public or private dataset

Type bool

#### **get\_preview**()

Get a preview of the frist 100 lines of a ttl file

Returns Description

### Return type TYPE

<span id="page-39-2"></span>**integrate**(*public=False*)

Integrate the file into the triplestore

Parameters public (bool, optional) – Integrate in private or public graph

**set\_preview**()

Summary

### <span id="page-39-1"></span>**askomics.libaskomics.RdfGraph module**

<span id="page-39-0"></span>**class** askomics.libaskomics.RdfGraph.**RdfGraph**(*app*, *session*) Bases: [askomics.libaskomics.Params.Params](#page-37-0)

rdflib.graph wrapper

**askomics\_namespace**

AskOmics napespace

Type Namespace

#### **askomics\_prefix**

AskOmics prefix

Type Namespace

#### **graph**

rdflib graph

Type Graph

#### **ntriple**

Number of triple in the graph

Type int

#### **add**(*triple*)

Add a triple into the rdf graph

#### Parameters triple (tuple) – triple to add

 $\mathbf{bind}(a, b)$ 

Bind a namespace

# Parameters

• **a** (string) – prefix

• **b** (string) – namespace

**get\_triple**() Get all triple

**merge**(*other\_graph*) Merge a graph into this graph

Parameters **other\_graph** ([RdfGraph](#page-39-0)) – The graph to merge

**serialize**(*destination=None*, *format='xml'*, *base=None*, *encoding=None*, *\*\*args*) Serialize the graph into a file

#### Parameters

• **format** (string) – rdf syntaxe

- **encoding** (string) Encoding
- **destination** (string) File destination

#### <span id="page-40-1"></span><span id="page-40-0"></span>**askomics.libaskomics.Result module**

**class** askomics.libaskomics.Result.**Result**(*app*, *session*, *result\_info*, *force\_no\_db=False*) Bases: [askomics.libaskomics.Params.Params](#page-37-0)

Result represent a query result file

# **celery\_id**

Celery job id

Type str

#### **file\_name**

file name

Type str

### **file\_path**

file path

Type str

### **graph\_state**

The json query graph state

Type dict

#### **id**

database id

# Type int

### **result\_path**

results directory path

Type str

#### **clean\_link**(*link*)

Clean a link by removing coordinates and other stuff

Parameters **link** (dict) – A graph link

Returns Cleaned link

#### Return type dict

#### **clean\_node**(*node*)

Clean a node by removing coordinates and other stuff

Parameters node  $(dict)$  – A graph node

Returns Cleaned node

Return type dict

#### **delete\_db\_entry**() Delete results from db

**delete\_file\_from\_filesystem**() Remove result file from filesystem

<span id="page-41-0"></span>**delete\_result**() Remove results from db and filesystem

#### **format\_graph\_state**(*d3\_graph\_state*)

Format Graph state

Remove coordinates and other things

#### Parameters **d3\_graph\_state** (dict) - The d3 graph state

Returns formatted graph state

#### Return type dict

**get\_dir\_path**() Get directory path

Returns directory path

#### Return type str

**get\_file\_name**() Get file name

Returns file name

#### Return type str

**get\_file\_preview**() Get a preview of the results file

Returns headers and preview

Return type list, list

```
get_graph_state(formated=False)
    Get get_graph_state
```
Returns graph state

#### Return type dict

**get\_sparql\_query**() Get the sparql query if exists

Returns The sparql query

#### Return type string

**publish\_query**(*public*)

Insert query id and desc in the published\_query table

# **rollback**()

Delete file

# **save\_in\_db**()

Save results file info into the database

#### **save\_result\_in\_file**(*headers*, *results*) Save query results in a csv file

Parameters

- **headers**  $(llist)$  List of results headers
- **results** (list) Query results

Returns File size

### Return type int

<span id="page-42-1"></span>**send2galaxy**(*file2send*) Send files to Galaxy

**send\_query\_to\_galaxy**() Send the json query to a galaxy dataset

```
send_result_to_galaxy()
    Send a result file to Galaxy
```
**set\_celery\_id**(*celery\_id*) Set celery id

Parameters **celery\_id** (string) – The celery id

**set\_info\_from\_db\_with\_id**() Set result info from the db

**update\_celery**(*celery\_id*) Update celery id of result in database

Parameters celery\_id(string) – DescriThe celery idption

**update\_db\_status**(*status*, *size=None*, *update\_celery=False*, *error=False*, *error\_message=None*, *traceback=None*) Update status of results in db

Parameters

- **error** (bool, optional) True if error during integration
- **error\_message** (bool, optional) Error string if error is True

**update\_description**(*description*) Change the result description

```
update_public_status(public)
    Change public status
```
**Parameters public** (bool) – New public status

#### <span id="page-42-0"></span>**askomics.libaskomics.ResultsHandler module**

**class** askomics.libaskomics.ResultsHandler.**ResultsHandler**(*app*, *session*) Bases: [askomics.libaskomics.Params.Params](#page-37-0)

Handle results

**delete\_results**(*files\_id*)

Delete files

Parameters files\_id(list) – list of file id to delete

Returns list of remaining files

Return type list

**get\_files\_info**()

Get files info of the user

Returns list of file info

Return type list

<span id="page-43-1"></span>**get\_public\_queries**() Get id and description of published queries

Returns List of published queries (id and description)

Return type List

#### <span id="page-43-0"></span>**askomics.libaskomics.SparqlQueryBuilder module**

**class** askomics.libaskomics.SparqlQueryBuilder.**SparqlQueryBuilder**(*app*, *session*) Bases: [askomics.libaskomics.Params.Params](#page-37-0)

Format a sparql query

**private\_graphs** all user private graph

Type list

**public\_graphs** all public graph

Type list

**build\_query\_from\_json**(*json\_query*, *preview=False*, *for\_editor=False*) Build a sparql query for the json dict of the query builder

**Parameters**  $\boldsymbol{\mathrm{json\_query}}$  ( $\text{dict}$ ) – The json query from the query builder

Returns SPARQL query

Return type str

```
format_endpoint_name(endpoint)
```
Replace local url by "local triplestore"

Parameters **endpoint** (string) – The endpoint name

Returns Formated endpoint name

Return type string

**format\_graph\_name**(*graph*)

Format graph name by removing base graph and timestamp

Parameters **graph** (string) – The graph name

Returns Formated graph name

### Return type string

**format\_query**(*query*, *limit=30*, *replace\_froms=True*, *federated=False*)

Format the Sparql query

- remove all FROM
- add FROM <graph> (public graph and user graph)
- set a limit if not (or if its to big)

#### Parameters

- **query** (string) sparql query to format
- **limit** (int, optional) Description

<span id="page-44-0"></span>Returns formatted sparql query

Return type string

#### **format\_sparql\_variable**(*name*)

Format a name into a sparql variable by remove spacial char and add a ?

Parameters name (string) – name to convert

Returns The corresponding sparql variable

Return type string

#### **get\_checked\_asked\_graphs**(*asked\_graphs*)

Check if asked graphs are present in public and private graphs

**Parameters asked\_graphs** (*list*) – list of graphs asked by the user

Returns list of graphs asked by the user, in the public and private graphs

Return type list

#### **get\_default\_query**()

Get the default query

Returns the default query

Return type str

# **get\_default\_query\_with\_prefix**()

Get default query with the prefixes

Returns default query with prefixes

#### Return type str

#### **get\_endpoints\_string**()

get endpoint strngs for the federated query engine

Returns the endpoint string

#### Return type string

## **get\_federated\_froms**()

Get @from string fir the federated query engine

Returns The from string

#### Return type string

#### **get\_federated\_froms\_from\_graphs**(*graphs*) Get @from string fir the federated query engine

Returns The from string

#### Return type string

#### **get\_federated\_line**()

Get federtated line

Returns @federate <endpoint1> <endpoint1>...

#### Return type string

## **get\_froms**()

Get FROM string

Returns FROM string

Return type string

<span id="page-45-0"></span>**get\_froms\_from\_graphs**(*graphs*) Get FROM's form a list of graphs

Parameters graphs  $(llist)$  – List of graphs

Returns from string

Return type str

**get\_graphs\_and\_endpoints**(*selected\_graphs=None*, *selected\_endpoints=None*) get graphs and endpoints (uri and names)

Returns List of dict uri name

#### Return type list

**is\_bnode**(*uri*, *entities*) Check if a node uri is a blank node

#### Parameters

- **uri** (string) node uri
- $\cdot$  **entities**  $(list)$  all the entities

Returns True if uri correspond to a blank node

Return type Bool

#### **is\_federated**()

Return True if there is more than 1 endpoint

Returns True or False

Return type bool

#### **prefix\_query**(*query*)

Add prefix and dedent a sparql query string

Parameters **query** (string) – The sparql query

Returns Formatted query

Return type string

#### **replace\_froms**()

True if not federated and endpoint is local

Returns True or False

Return type bool

**set\_endpoints**(*endpoints*)

Set endpoints

#### Parameters endpoints  $(llist)$  - Endpoints

**set\_graphs**(*graphs*)

Set graphs

**Parameters graphs**  $(list)$  – graphs

**set\_graphs\_and\_endpoints**(*entities=None*, *graphs=None*, *endpoints=None*) Get all public and private graphs containing the given entities

Parameters entities (list, optional) - list of entity uri

<span id="page-46-1"></span>**toggle\_public**(*graph*, *public*) Change public status of data into the triplestore

#### Parameters

- **graph** (string) Graph to update public status
- **public** (string) true or false (string)

**triple\_dict\_to\_string**(*triple\_dict*)

Convert a triple dict into a triple string

Parameters triple\_dict (dict) - The triple dict

Returns The triple string

Return type string

# <span id="page-46-0"></span>**askomics.libaskomics.SparqlQueryLauncher module**

**class** askomics.libaskomics.SparqlQueryLauncher.**SparqlQueryLauncher**(*app*,

*session*, *get\_result\_query=False*, *federated=False*, *endpoints=None*)

Bases: [askomics.libaskomics.Params.Params](#page-37-0)

#### **endpoint**

The triplestore endpoint

#### Type SPARQLWrapper

#### **query\_time**

Query execution time

Type time

# **triplestore**

triplesotre (virtuoso, fuseki . . . )

Type string

**drop\_dataset**(*graph*) Drop the datasets of the triplestore and its metadata

Parameters graph (string) – graph name to remove

**execute\_query**(*query*) Execute a sparql query

Parameters query  $(string)$  – Query to perform

Returns result

Return type TYPE

**get\_triples\_from\_graph**(*graph*) Get triples from a rdflib graph

Parameters **graph** (Graph) – rdf graph

Returns ttl string

### Return type string

<span id="page-47-0"></span>**insert\_data**(*ttl*, *graph*, *metadata=False*) Insert data into the triplesotre using INSERT

#### Parameters

- **ttl** (Graph) rdflib graph
- **graph** (string) graph name
- **metadata** (bool, optional) metadatas?

Returns query result

#### Return type TYPE

**insert\_ttl\_string**(*ttl\_string*, *graph*) Insert ttl into the triplestore

#### Parameters

- **ttl\_string** (string) ttl triples to insert
- **graph** (string) Insert in the named graph

Returns query result

#### Return type dict?

#### **load\_data**(*file\_name*, *graph*, *host\_url*) Load data in function of the triplestore

#### Parameters

- **file\_name** (string) File name to load
- **graph** (string) graph name
- **host\_url** (string) AskOmics url

### **load\_data\_fuseki**(*file\_name*, *graph*)

Load data using fuseki load request

#### Parameters

- **file\_name** (string) File name to load
- **graph** (string) graph name

#### Returns Response of request

#### Return type response

#### **load\_data\_virtuoso**(*file\_name*, *graph*, *host\_url*) Load data using virtuoso load query

#### Parameters

- **file\_name** (string) File name to load
- **graph** (string) graph name
- **host\_url** (string) AskOmics url

Returns result of query

Return type TYPE

#### <span id="page-48-2"></span>**parse\_results**(*json\_results*) Parse result of sparql query

#### Parameters **json\_results** (dict) – Query result

Returns Header and data

Return type list, list

**parse\_results\_old**(*json\_results*) Parse result of sparql query

Parameters **json\_results** – Result of the query

Returns parsed results

Return type list

**process\_query**(*query*) Execute a query and return parsed results

**Parameters query**  $(string)$  – The query to execute

Returns Parsed results

Return type list

### <span id="page-48-0"></span>**askomics.libaskomics.Start module**

#### Contain the Start classe

**class** askomics.libaskomics.Start.**Start**(*app*, *session*) Bases: [askomics.libaskomics.Params.Params](#page-37-0)

Initialize the data directory and the database

**data\_directory** Path to the data directory

Type str

**database\_path** Path to the database file

Type str

**create\_data\_directory**() Create the data directory if it not exists

**create\_database**() Initialize the database file

**start**() Create the data diretory and initialize the database file

Bases: [askomics.libaskomics.Params.Params](#page-37-0)

#### <span id="page-48-1"></span>**askomics.libaskomics.TriplestoreExplorer module**

**class** askomics.libaskomics.TriplestoreExplorer.**TriplestoreExplorer**(*app*, *ses-*

*sion*)

Explore the triplestore

<span id="page-49-1"></span>**check\_presence**(*uri*, *list\_of\_things*) Check if an uri is present in a list of dict

Parameters

•  $uri$  (string) – the uri to test

• **list\_of\_things** (list) – the list of dict['uri']

Returns True if the uri is present

Return type bool

**get\_abstraction**() Get AskOmics Abstraction

Returns AskOmics abstraction

Return type dict

**get\_abstraction\_attributes**() Get user abstraction attributes from the triplestore

Returns AskOmics attributes

Return type list

**get\_abstraction\_entities**() Get abstraction entities

Returns List of entities available

Return type list

**get\_abstraction\_relations**() Get user abstraction relations from the triplestore

Returns Relations

Return type list

**get\_attribute\_index**(*uri*, *attribute\_list*) Get attribute index

Parameters

• **uri** (string) – uri of the attribute

• **attribute\_list** (list) – list of attributes

Returns Index of the given uri in the list

Return type int

**get\_startpoints**()

Get public and user startpoints

Returns Startpoints

Return type list

# <span id="page-49-0"></span>**askomics.libaskomics.Utils module**

**class** askomics.libaskomics.Utils.**Utils** Bases: object

Contain utils fonction and classes

# <span id="page-50-0"></span>**static get\_random\_string**(*number*)

return a random string of n character

**Parameters number**  $(int)$  – number of character of the random string

Returns a random string of n chars

Return type str

```
static humansize_to_bytes(hsize)
    Convert human-readable string into bytes
```
Parameters **hsize** (string) – Human readable string

Returns Bytes

Return type int

- static intersect  $(a, b)$ return the intersection of two lists
- **static is\_url**(*url*) Check is string is an url

Parameters  $ur1(suring)$  – string to test

Returns True if string is url

Return type bool

**static is\_valid\_url**(*url*) Test if a string an url

Parameters  $url$  (string) – The url to test

Returns True is url is valid

#### Return type bool

static union  $(a, b)$ return the union of two lists

## **static unique**(*l*)

return the list with duplicate elements removed and keep order

```
class askomics.libaskomics.Utils.cached_property(func)
```
Bases: object

Like @property on a member function, but also cache the calculation in self.\_\_dict\_\_[function name]. The function is called only once since the cache stored as an instance attribute override the property residing in the class attributes. Following accesses cost no more than standard Python attribute access. If the instance attribute is deleted the next access will re-evaluate the function. Source: [https://blog.ionelmc.ro/2014/11/04/](https://blog.ionelmc.ro/2014/11/04/an-interesting-python-descriptor-quirk/) [an-interesting-python-descriptor-quirk/](https://blog.ionelmc.ro/2014/11/04/an-interesting-python-descriptor-quirk/)

class Shape(object):

@cached\_property def area(self):

# compute value return value

**func**

Description

Type TYPE

**func**

<span id="page-51-5"></span><span id="page-51-4"></span>**Module contents**

# <span id="page-51-0"></span>**5.2 Submodules**

# <span id="page-51-1"></span>**5.3 askomics.app module**

AskOmics app

askomics.app.**BLUEPRINTS** Flask blueprints

Type Tuple

askomics.app.**create\_app**(*config='config/askomics.ini'*, *app\_name='askomics'*, *blueprints=None*) Create the AskOmics app

Parameters

- **config** (str, optional) Path to the config file
- **app\_name** (str, optional) Application name
- **blueprints** (None, optional) Flask blueprints

Returns AskOmics Flask application

Return type Flask

```
askomics.app.create_celery(app)
    Create the celery object
```
Parameters app (Flask) – AskOmics Flask application

Returns Celery object

Return type Celery

# <span id="page-51-2"></span>**5.4 askomics.tasks module**

# <span id="page-51-3"></span>**5.5 Module contents**

# CHAPTER 6

Indices and tables

- <span id="page-52-0"></span>• genindex
- modindex
- search

# Python Module Index

# <span id="page-54-0"></span>a

askomics, [48](#page-51-3) askomics.api, [20](#page-23-0) askomics.api.admin, [13](#page-16-2) askomics.api.auth, [14](#page-17-0) askomics.api.catch\_url, [15](#page-18-0) askomics.api.datasets, [15](#page-18-1) askomics.api.file, [15](#page-18-2) askomics.api.galaxy, [16](#page-19-0) askomics.api.query, [17](#page-20-0) askomics.api.results, [18](#page-21-0) askomics.api.sparql, [19](#page-22-0) askomics.api.start, [19](#page-22-1) askomics.api.view, [19](#page-22-2) askomics.app, [48](#page-51-1) askomics.libaskomics, [48](#page-51-4) askomics.libaskomics.BedFile, [20](#page-23-1) askomics.libaskomics.CsvFile, [20](#page-23-2) askomics.libaskomics.Database, [22](#page-25-0) askomics.libaskomics.Dataset, [23](#page-26-0) askomics.libaskomics.DatasetsHandler,  $24$ askomics.libaskomics.File, [25](#page-28-1) askomics.libaskomics.FilesHandler, [28](#page-31-0) askomics.libaskomics.FilesUtils, [30](#page-33-1) askomics.libaskomics.Galaxy, [30](#page-33-2) askomics.libaskomics.GffFile, [31](#page-34-0) askomics.libaskomics.LocalAuth, [31](#page-34-1) askomics.libaskomics.Params, [34](#page-37-1) askomics.libaskomics.PrefixManager, [35](#page-38-0) askomics.libaskomics.RdfFile, [35](#page-38-1) askomics.libaskomics.RdfGraph, [36](#page-39-1) askomics.libaskomics.Result, [37](#page-40-0) askomics.libaskomics.ResultsHandler, [39](#page-42-0) askomics.libaskomics.SparqlQueryBuilder, [40](#page-43-0) askomics.libaskomics.SparqlQueryLauncher, [43](#page-46-0) askomics.libaskomics.Start, [45](#page-48-0)

askomics.libaskomics.TriplestoreExplorer, [45](#page-48-1) askomics.libaskomics.Utils, [46](#page-49-0)

# Index

# <span id="page-56-0"></span>A

add() (*askomics.libaskomics.RdfGraph.RdfGraph method*), [36](#page-39-2) add\_galaxy\_account() (*askomics.libaskomics.LocalAuth.LocalAuth method*), [31](#page-34-2) admin\_required() (*in module askomics.api.auth*), [14](#page-17-1) apikey (*askomics.libaskomics.Galaxy.Galaxy attribute*), [30](#page-33-3) app (*askomics.libaskomics.Params.Params attribute*), [34](#page-37-2) askomics (*module*), [48](#page-51-5) askomics.api (*module*), [20](#page-23-3) askomics.api.admin (*module*), [13](#page-16-3) askomics.api.auth (*module*), [14](#page-17-1) askomics.api.catch\_url (*module*), [15](#page-18-3) askomics.api.datasets (*module*), [15](#page-18-3) askomics.api.file (*module*), [15](#page-18-3) askomics.api.galaxy (*module*), [16](#page-19-1) askomics.api.query (*module*), [17](#page-20-1) askomics.api.results (*module*), [18](#page-21-1) askomics.api.sparql (*module*), [19](#page-22-3) askomics.api.start (*module*), [19](#page-22-3) askomics.api.view (*module*), [19](#page-22-3) askomics.app (*module*), [48](#page-51-5) askomics.libaskomics (*module*), [48](#page-51-5) askomics.libaskomics.BedFile (*module*), [20](#page-23-3) askomics.libaskomics.CsvFile (*module*), [20](#page-23-3) askomics.libaskomics.Database (*module*), [22](#page-25-1) askomics.libaskomics.Dataset (*module*), [23](#page-26-1) askomics.libaskomics.DatasetsHandler (*module*), [24](#page-27-1) askomics.libaskomics.File (*module*), [25](#page-28-2) askomics.libaskomics.FilesHandler (*module*), [28](#page-31-1) askomics.libaskomics.FilesUtils (*module*), [30](#page-33-3) askomics.libaskomics.Galaxy (*module*), [30](#page-33-3) askomics.libaskomics.GffFile (*module*), [31](#page-34-2)

askomics.libaskomics.LocalAuth (*module*), [31](#page-34-2) askomics.libaskomics.Params (*module*), [34](#page-37-2) askomics.libaskomics.PrefixManager (*module*), [35](#page-38-2) askomics.libaskomics.RdfFile (*module*), [35](#page-38-2) askomics.libaskomics.RdfGraph (*module*), [36](#page-39-2) askomics.libaskomics.Result (*module*), [37](#page-40-1) askomics.libaskomics.ResultsHandler (*module*), [39](#page-42-1) askomics.libaskomics.SparqlQueryBuilder (*module*), [40](#page-43-1) askomics.libaskomics.SparqlQueryLauncher (*module*), [43](#page-46-1) askomics.libaskomics.Start (*module*), [45](#page-48-2) askomics.libaskomics.TriplestoreExplorer (*module*), [45](#page-48-2) askomics.libaskomics.Utils (*module*), [46](#page-49-1) askomics\_namespace (*askomics.libaskomics.File.File attribute*),  $25$ askomics\_namespace (*askomics.libaskomics.PrefixManager.PrefixManager attribute*), [35](#page-38-2) askomics\_namespace (*askomics.libaskomics.RdfGraph.RdfGraph attribute*), [36](#page-39-2) askomics\_prefix (*askomics.libaskomics.File.File attribute*), [25](#page-28-2) askomics\_prefix (*askomics.libaskomics.PrefixManager.PrefixManager attribute*), [35](#page-38-2) askomics\_prefix (*askomics.libaskomics.RdfGraph.RdfGraph attribute*), [36](#page-39-2) authenticate\_user() (*askomics.libaskomics.LocalAuth.LocalAuth method*), [32](#page-35-0) authenticate\_user\_with\_apikey() (*askomics.libaskomics.LocalAuth.LocalAuth method*), [32](#page-35-0)

# B

BedFile (*class in askomics.libaskomics.BedFile*), [20](#page-23-3) bind() (*askomics.libaskomics.RdfGraph.RdfGraph method*), [36](#page-39-2) BLUEPRINTS (*in module askomics.app*), [48](#page-51-5) build\_query\_from\_json() .<br>(askomics.libaskomics.SparqlQueryBuilder.Sparql<del>QueryBuilder</del>tegration\_table() *method*), [40](#page-43-1) C cached\_property (*class in askomics.libaskomics.Utils*), [47](#page-50-0) catch\_all() (*in module askomics.api.catch\_url*), [15](#page-18-3) category\_values (*askomics.libaskomics.CsvFile.CsvFile attribute*), [20](#page-23-3) celery\_id (*askomics.libaskomics.Dataset.Dataset attribute*), [23](#page-26-1) celery\_id (*askomics.libaskomics.Result.Result attribute*), [37](#page-40-1) check\_columns\_types() (*askomics.libaskomics.CsvFile.CsvFile method*), [21](#page-24-0) check\_galaxy\_instance() (*askomics.libaskomics.Galaxy.Galaxy method*), [30](#page-33-3) check\_inputs() (*askomics.libaskomics.LocalAuth.LocalAuth method*), [32](#page-35-0) check\_presence() (*askomics.libaskomics.TriplestoreExplorer.TriplestoreExplorer tribute*), [45](#page-48-2) *method*), [45](#page-48-2) clean\_link() (*askomics.libaskomics.Result.Result method*), [37](#page-40-1) clean\_node() (*askomics.libaskomics.Result.Result method*), [37](#page-40-1) columns\_type (*askomics.libaskomics.CsvFile.CsvFile attribute*), [20](#page-23-3) convert\_type() (*askomics.libaskomics.File.File method*), [27](#page-30-0) create\_app() (*in module askomics.app*), [48](#page-51-5) create\_celery() (*in module askomics.app*), [48](#page-51-5) create\_data\_directory() (*askomics.libaskomics.Start.Start method*), [45](#page-48-2) create\_database() (*askomics.libaskomics.Start.Start method*), [45](#page-48-2) create\_datasets\_table() (*askomics.libaskomics.Database.Database method*), [23](#page-26-1) create\_directory() (*askomics.libaskomics.LocalAuth.LocalAuth method*), [32](#page-35-0) create\_files\_table() *method*), [23](#page-26-1) create\_galaxy\_table() *method*), [23](#page-26-1) *method*), [23](#page-26-1) create\_results\_table() *method*), [23](#page-26-1) *method*), [32](#page-35-0) create\_user\_table() *method*), [23](#page-26-1) D *attribute*), [45](#page-48-2) *attribute*), [22](#page-25-1) *attribute*), [24](#page-27-1) *attribute*), [25](#page-28-2) [24](#page-27-1) *tribute*), [25](#page-28-2) delete\_datasets() *method*), [25](#page-28-2) delete datasets in db() *method*), [25](#page-28-2) delete\_db\_entry() [37](#page-40-1)

create\_endpoints\_table() (*askomics.libaskomics.Database.Database method*), [23](#page-26-1)

(*askomics.libaskomics.Database.Database* (*askomics.libaskomics.Database.Database* (*askomics.libaskomics.Database.Database* (*askomics.libaskomics.Database.Database* create\_user\_directories() (*askomics.libaskomics.LocalAuth.LocalAuth* (*askomics.libaskomics.Database.Database* CsvFile (*class in askomics.libaskomics.CsvFile*), [20](#page-23-3) data\_directory (*askomics.libaskomics.Start.Start* Database (*class in askomics.libaskomics.Database*), [22](#page-25-1) database\_path (*askomics.libaskomics.Database.Database* database\_path (*askomics.libaskomics.Start.Start at-*Dataset (*class in askomics.libaskomics.Dataset*), [23](#page-26-1) datasets (*askomics.libaskomics.DatasetsHandler.DatasetsHandler* datasets\_info (*askomics.libaskomics.DatasetsHandler.DatasetsHandler* DatasetsHandler (*class in askomics.libaskomics.DatasetsHandler*), dc (*askomics.libaskomics.File.File attribute*), [25](#page-28-2) default\_graph (*askomics.libaskomics.File.File at-*(*askomics.libaskomics.DatasetsHandler.DatasetsHandler* delete\_datasets() (*in module askomics.api.datasets*), [15](#page-18-3) (*askomics.libaskomics.DatasetsHandler.DatasetsHandler* (*askomics.libaskomics.Result.Result method*), delete\_file\_from\_db() (*askomics.libaskomics.FilesHandler.FilesHandler method*), [28](#page-31-1)

```
delete_file_from_filesystem()
```
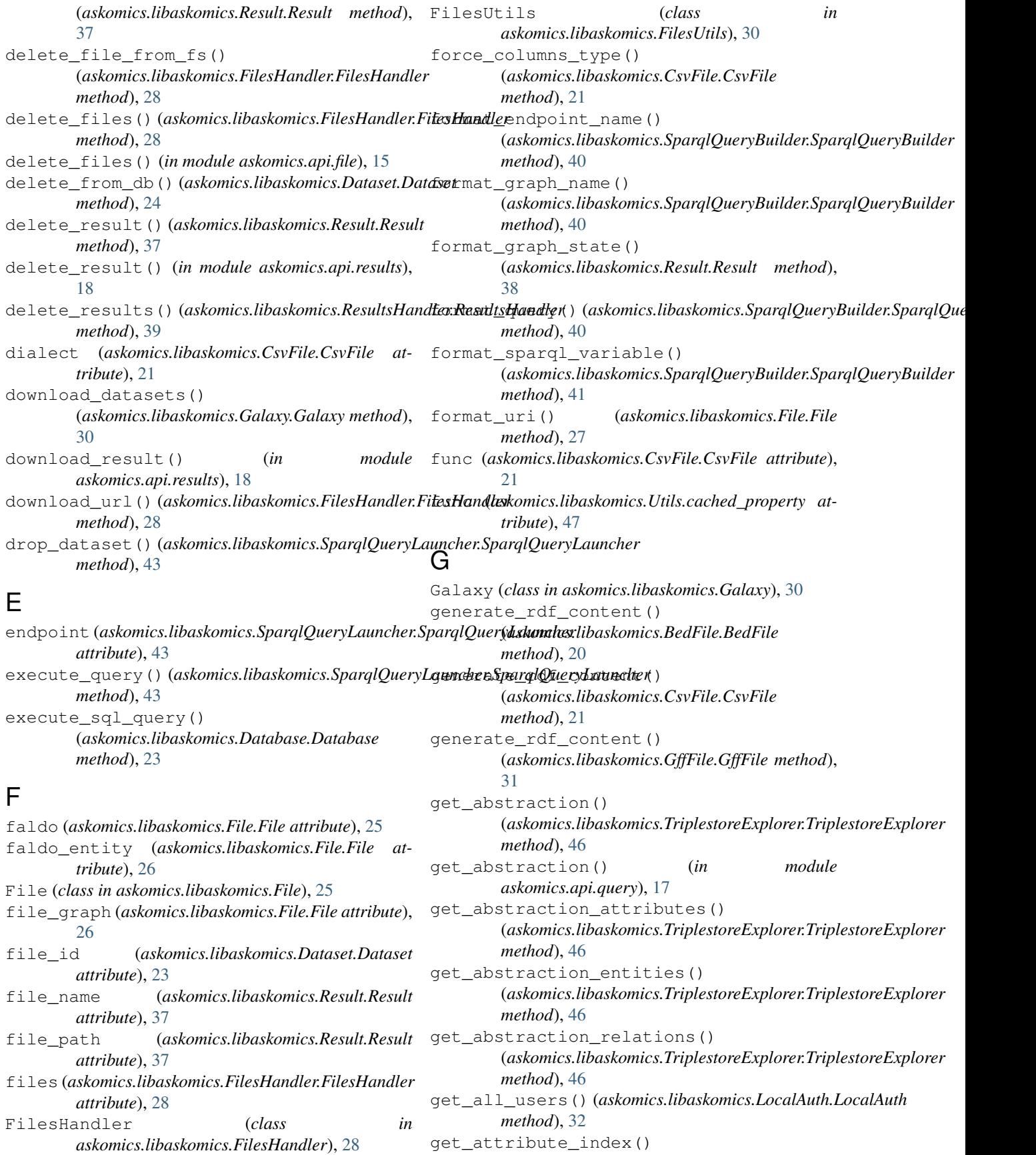

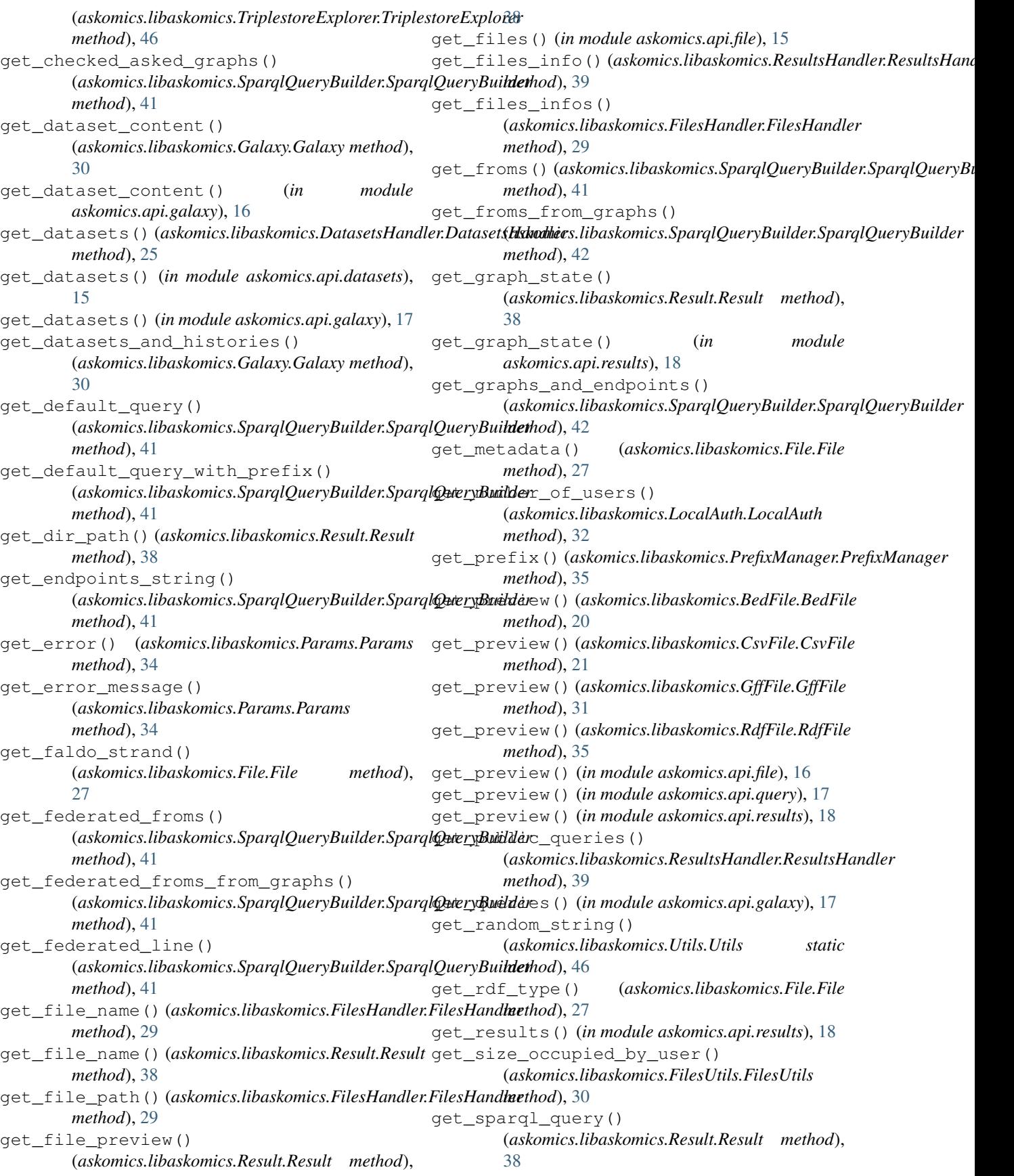

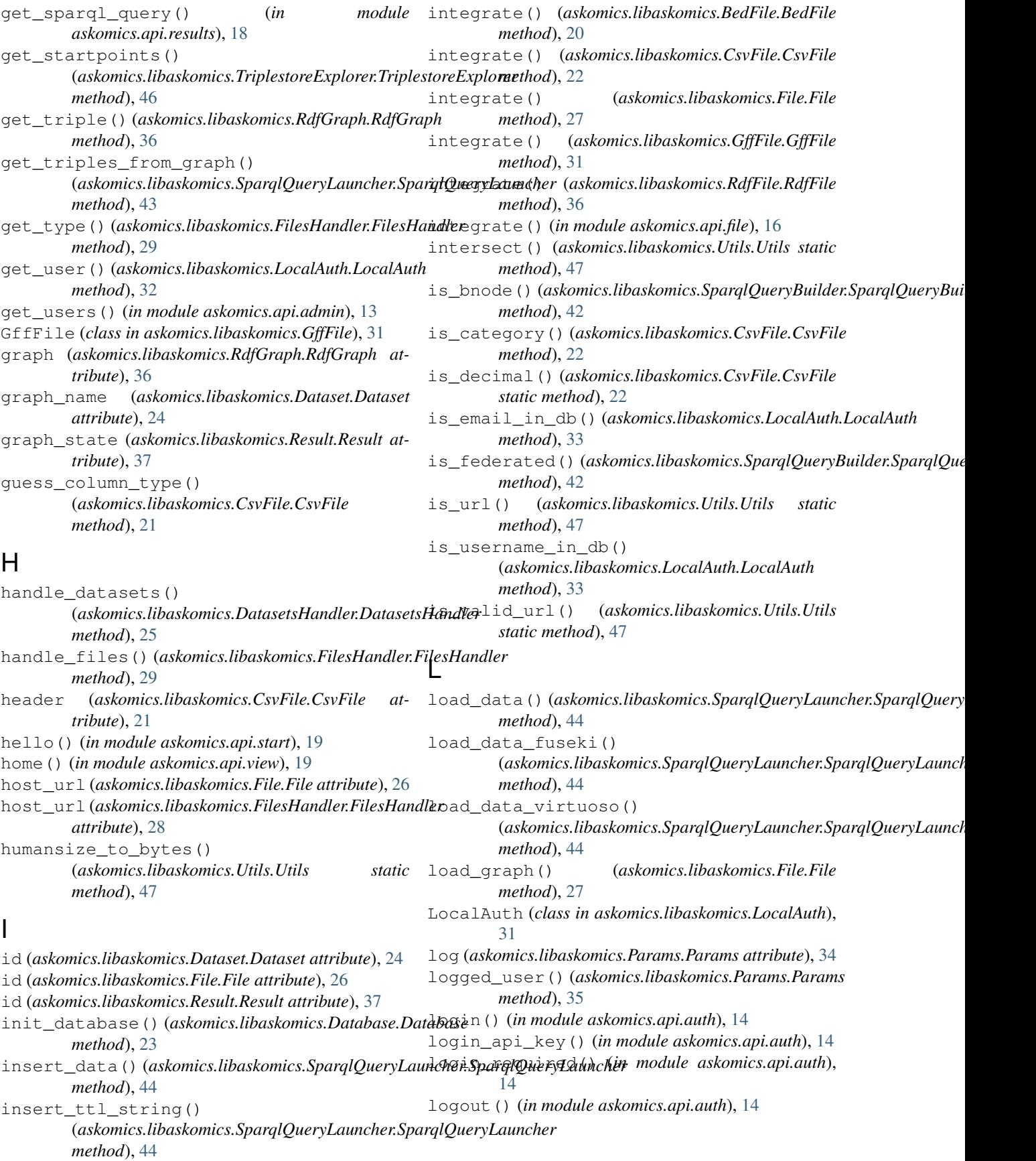

# M

max\_chunk\_size (*askomics.libaskomics.File.File attribute*), [26](#page-29-0) merge() (*askomics.libaskomics.RdfGraph.RdfGraph method*), [36](#page-39-2) method (*askomics.libaskomics.File.File attribute*), [26](#page-29-0)

# N

name (*askomics.libaskomics.Dataset.Dataset attribute*),  $24$ name (*askomics.libaskomics.File.File attribute*), [26](#page-29-0) now (*askomics.libaskomics.File.File attribute*), [26](#page-29-0) ntriple (*askomics.libaskomics.RdfGraph.RdfGraph attribute*), [36](#page-39-2) ntriples (*askomics.libaskomics.File.File attribute*), [26](#page-29-0) query() (*in module askomics.api.query*), [17](#page-20-1) query() (*in module askomics.api.sparql*), [19](#page-22-3) query\_time (*askomics.libaskomics.SparqlQueryLauncher.SparqlQueryLauncher* R RdfFile (*class in askomics.libaskomics.RdfFile*), [35](#page-38-2) RdfGraph (*class in askomics.libaskomics.RdfGraph*),

# P

Params (*class in askomics.libaskomics.Params*), [34](#page-37-2) r arams (class in ashomeshis ashomicsh arams), s<br>parse\_results() *(askomics.libaskomics.SparqlQueryLauncher.SparqlQueryLauncher method*), [44](#page-47-0) parse\_results\_old() (*askomics.libaskomics.SparqlQueryLauncher.SparqlQueryLauncher* result\_path (*askomics.libaskomics.Result.Result atmethod*), [45](#page-48-2) path (*askomics.libaskomics.File.File attribute*), [26](#page-29-0) persist\_chunk() (*askomics.libaskomics.FilesHandler.FilesHandler askomics.libaskomics.ResultsHandler*), [39](#page-42-1) *method*), [29](#page-32-0) persist\_user() (*askomics.libaskomics.LocalAuth.LocalAuth method*), [33](#page-36-0) prefix (*askomics.libaskomics.PrefixManager.PrefixManager attribute*), [35](#page-38-2) prefix() (*in module askomics.api.sparql*), [19](#page-22-3) -<br>prefix\_query()(*askomics.libaskomics.SparqlQueryBut<del>iderSparqlQueryBuilder</del>pics.libaskomics.Dataset.Dataset method*), [42](#page-45-0) PrefixManager (*class in askomics.libaskomics.PrefixManager*), [35](#page-38-2) preview (*askomics.libaskomics.CsvFile.CsvFile attribute*), [21](#page-24-0) private\_graphs(*askomics.libaskomics.SparqlQueryBu<del>ilder</del>SparqlQueryBuilderle() attribute*), [40](#page-43-1) process\_query()(*askomics.libaskomics.SparqlQueryLauncher.Sp*årqlQueryLauncher *method*), [45](#page-48-2) prov (*askomics.libaskomics.File.File attribute*), [26](#page-29-0) public (*askomics.libaskomics.BedFile.BedFile attribute*), [20](#page-23-3) public (*askomics.libaskomics.CsvFile.CsvFile attribute*), [21](#page-24-0) public (*askomics.libaskomics.Dataset.Dataset attribute*), [24](#page-27-1) public (*askomics.libaskomics.File.File attribute*), [26](#page-29-0) public (*askomics.libaskomics.GffFile.GffFile attribute*), [31](#page-34-2) public (*askomics.libaskomics.RdfFile.RdfFile attribute*), [35](#page-38-2) rdfize() (*askomics.libaskomics.File.File method*), [28](#page-31-1) *method*), [42](#page-45-0) Result (*class in askomics.libaskomics.Result*), [37](#page-40-1) *tribute*), [37](#page-40-1) ResultsHandler (*class in* rollback() (*askomics.libaskomics.File.File method*), [28](#page-31-1) rollback() (*askomics.libaskomics.Result.Result method*), [38](#page-41-0) S *method*), [24](#page-27-1) save\_in\_db() (*askomics.libaskomics.Result.Result method*), [38](#page-41-0) save\_query() (*in module askomics.api.sparql*), [19](#page-22-3) save\_result() (*in module askomics.api.query*), [17](#page-20-1) (*askomics.libaskomics.Result.Result method*), send2galaxy() (*askomics.libaskomics.Result.Result method*), [39](#page-42-1) send2galaxy() (*in module askomics.api.results*), [18](#page-21-1) send\_query\_to\_galaxy() (*askomics.libaskomics.Result.Result method*), [39](#page-42-1) send\_result\_to\_galaxy() (*askomics.libaskomics.Result.Result method*), [39](#page-42-1) serialize() (*askomics.libaskomics.RdfGraph.RdfGraph method*), [36](#page-39-2) serve\_file() (*in module askomics.api.file*), [16](#page-19-1) session (*askomics.libaskomics.Params.Params attribute*), [34](#page-37-2)

public\_graphs (*askomics.libaskomics.SparqlQueryBuilder.SparqlQueryBuilder*

publish\_query() (*askomics.libaskomics.Result.Result*

publish\_query() (*in module askomics.api.results*),

*attribute*), [40](#page-43-1)

*method*), [38](#page-41-0)

*attribute*), [43](#page-46-1)

[18](#page-21-1)

[36](#page-39-2)

Q

set\_admin() (*askomics.libaskomics.LocalAuth.LocalAuth method*), [33](#page-36-0) set\_admin() (*in module askomics.api.admin*), [13](#page-16-3) set\_blocked() (*askomics.libaskomics.LocalAuth.LocalAuth method*), [33](#page-36-0) set\_blocked() (*in module askomics.api.admin*), [13](#page-16-3) set\_celery\_id() (*askomics.libaskomics.Result.Result method*), [39](#page-42-1) set\_columns\_type() (*askomics.libaskomics.CsvFile.CsvFile method*), [22](#page-25-1) set\_description() (*in module askomics.api.results*), [18](#page-21-1) set\_endpoints() (*askomics.libaskomics.SparqlQueryBuilder.Sp[arql](#page-46-1)QueryBuilder* 43 *method*), [42](#page-45-0) set\_graphs()(askomics.libaskomics.SparqlQueryBuildertSparqlQuerskBuilderlibaskomics.Start.Start method), [45](#page-48-2) *method*), [42](#page-45-0) set\_graphs\_and\_endpoints() (*askomics.libaskomics.SparqlQueryBuilder.SparqlQueryBuilder* (*askomics.libaskomics.FilesHandler.FilesHandler method*), [42](#page-45-0) set\_info\_from\_db() (*askomics.libaskomics.Dataset.Dataset method*), [24](#page-27-1) set info from db with id() (*askomics.libaskomics.Result.Result method*), [39](#page-42-1) set\_preview() (*askomics.libaskomics.BedFile.BedFile* toggle\_public() (*askomics.libaskomics.Dataset.Dataset method*), [20](#page-23-3) set\_preview() (*askomics.libaskomics.CsvFile.CsvFile* toggle\_public() (*askomics.libaskomics.SparqlQueryBuilder.SparqlQueryBuilder method*), [22](#page-25-1) set\_preview() (*askomics.libaskomics.GffFile.GffFile* toogle\_public() (*in module askomics.api.datasets*), *method*), [31](#page-34-2) set\_preview() (*askomics.libaskomics.RdfFile.RdfFile* transposed\_preview *method*), [36](#page-39-2) set preview and header() (*askomics.libaskomics.CsvFile.CsvFile method*), [22](#page-25-1) set\_public() (*in module askomics.api.results*), [19](#page-22-3) set\_quota()(askomics.libaskomics.LocalAuth.LocalAutłtriplestore(askomics.libaskomics.SparqlQueryLauncher.SparqlQuery *method*), [33](#page-36-0) set\_quota() (*in module askomics.api.admin*), [13](#page-16-3) set\_rdf\_abstraction() (*askomics.libaskomics.CsvFile.CsvFile method*), [22](#page-25-1) set\_rdf\_abstraction\_domain\_knowledge() (*askomics.libaskomics.BedFile.BedFile method*), [20](#page-23-3) set\_rdf\_abstraction\_domain\_knowledge() (*askomics.libaskomics.CsvFile.CsvFile method*), [22](#page-25-1) set\_rdf\_abstraction\_domain\_knowledge() (*askomics.libaskomics.GffFile.GffFile method*), [31](#page-34-2) set\_rdf\_domain\_knowledge() (*askomics.libaskomics.CsvFile.CsvFile method*), [22](#page-25-1) set triples number() (*askomics.libaskomics.File.File method*), [28](#page-31-1) settings (*askomics.libaskomics.Params.Params attribute*), [34](#page-37-2) signup() (*in module askomics.api.auth*), [14](#page-17-1) size (*askomics.libaskomics.File.File attribute*), [26](#page-29-0) SparqlQueryBuilder (*class in askomics.libaskomics.SparqlQueryBuilder*), [40](#page-43-1) SparqlQueryLauncher (*class in askomics.libaskomics.SparqlQueryLauncher*), Start (*class in askomics.libaskomics.Start*), [45](#page-48-2) start() (*in module askomics.api.start*), [19](#page-22-3) store file info in db() *method*), [29](#page-32-0) str\_to\_bool() (*askomics.libaskomics.Params.Params method*), [35](#page-38-2) T timestamp (*askomics.libaskomics.File.File attribute*), [26](#page-29-0) *method*), [24](#page-27-1) *method*), [42](#page-45-0) [15](#page-18-3) (*askomics.libaskomics.CsvFile.CsvFile attribute*), [22](#page-25-1) triple\_dict\_to\_string() (*askomics.libaskomics.SparqlQueryBuilder.SparqlQueryBuilder method*), [43](#page-46-1) *attribute*), [43](#page-46-1) TriplestoreExplorer (*class in askomics.libaskomics.TriplestoreExplorer*), [45](#page-48-2) ttl\_dir (*askomics.libaskomics.File.File attribute*), [27](#page-30-0) type (*askomics.libaskomics.File.File attribute*), [27](#page-30-0) U union() (*askomics.libaskomics.Utils.Utils static method*), [47](#page-50-0) unique() (*askomics.libaskomics.Utils.Utils static method*), [47](#page-50-0) update\_apikey() (*askomics.libaskomics.LocalAuth.LocalAuth method*), [33](#page-36-0) update\_apikey() (*in module askomics.api.auth*), [14](#page-17-1)

# **Python**

update\_celery() (*askomics.libaskomics.Dataset.Dataset method*), [24](#page-27-1) update\_celery() (*askomics.libaskomics.Result.Result method*), [39](#page-42-1) update\_datasets\_table() (*askomics.libaskomics.Database.Database method*), [23](#page-26-1) update\_db\_status() (*askomics.libaskomics.Result.Result method*), [39](#page-42-1) update\_description() (*askomics.libaskomics.Result.Result method*), [39](#page-42-1) update\_galaxy() (*in module askomics.api.auth*), [14](#page-17-1) update\_galaxy\_account() (*askomics.libaskomics.LocalAuth.LocalAuth method*), [34](#page-37-2) update\_in\_db() (*askomics.libaskomics.Dataset.Dataset method*), [24](#page-27-1) update\_password() (*askomics.libaskomics.LocalAuth.LocalAuth method*), [34](#page-37-2) update\_password() (*in module askomics.api.auth*), [14](#page-17-1) update\_profile() (*askomics.libaskomics.LocalAuth.LocalAuth method*), [34](#page-37-2) update\_profile() (*in module askomics.api.auth*), [14](#page-17-1) update\_public\_status() (*askomics.libaskomics.Result.Result method*), [39](#page-42-1) update\_results\_table() (*askomics.libaskomics.Database.Database method*), [23](#page-26-1) update\_status\_in\_db() (*askomics.libaskomics.DatasetsHandler.DatasetsHandler method*), [25](#page-28-2) update\_users\_table() (*askomics.libaskomics.Database.Database method*), [23](#page-26-1) upload\_chunk() (*in module askomics.api.file*), [16](#page-19-1) upload\_datasets() (*in module askomics.api.galaxy*), [17](#page-20-1) upload\_path (*askomics.libaskomics.FilesHandler.FilesHandler attribute*), [28](#page-31-1) upload\_url() (*in module askomics.api.file*), [16](#page-19-1) url (*askomics.libaskomics.Galaxy.Galaxy attribute*), [30](#page-33-3) user\_graph (*askomics.libaskomics.File.File attribute*), [27](#page-30-0) Utils (*class in askomics.libaskomics.Utils*), [46](#page-49-1)

*method*), [29](#page-32-0)

# W

write\_data\_into\_file() (*askomics.libaskomics.FilesHandler.FilesHandler*